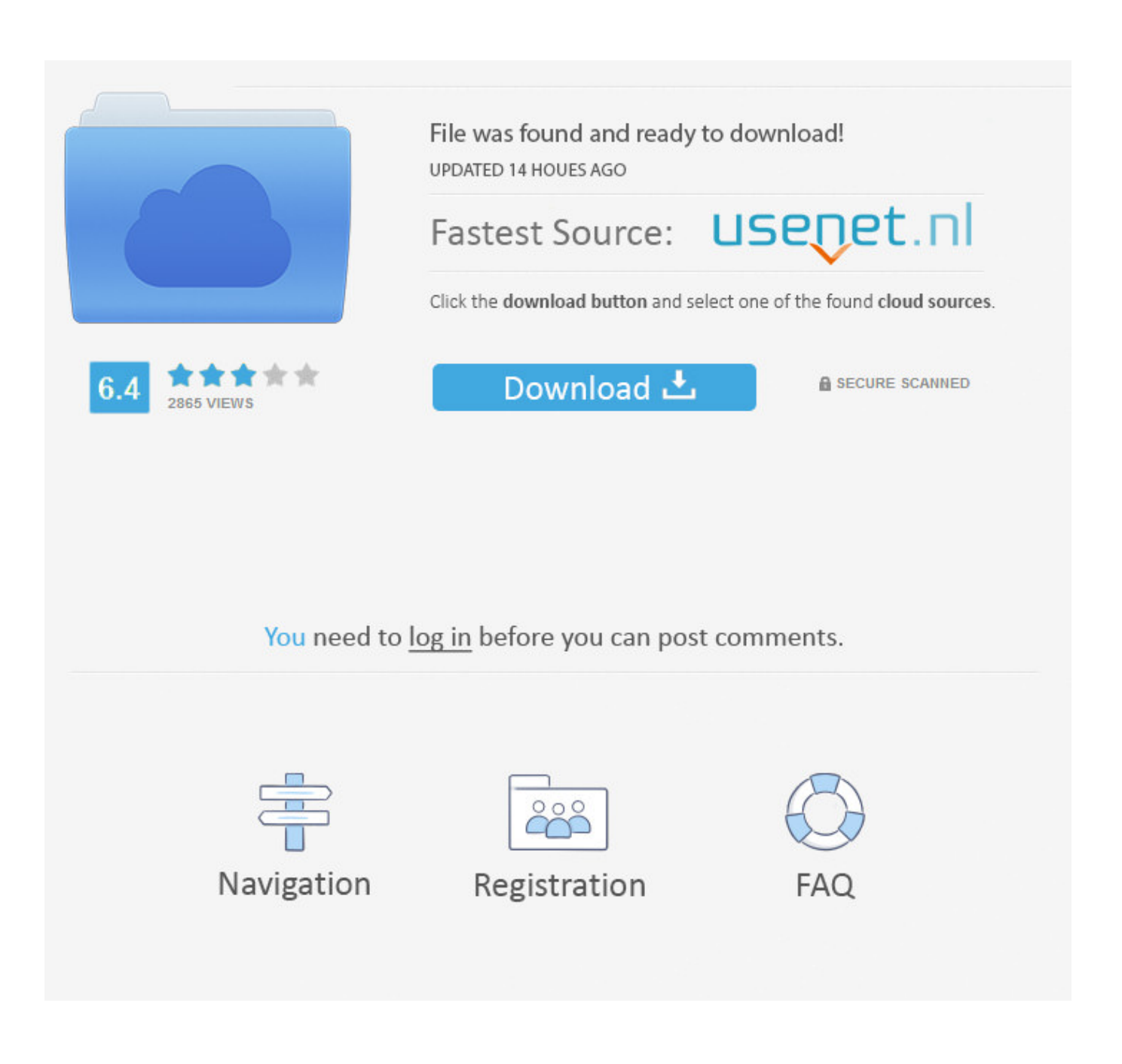

[\(iPhone, Android\)](http://fancli.com/1b0ra8)

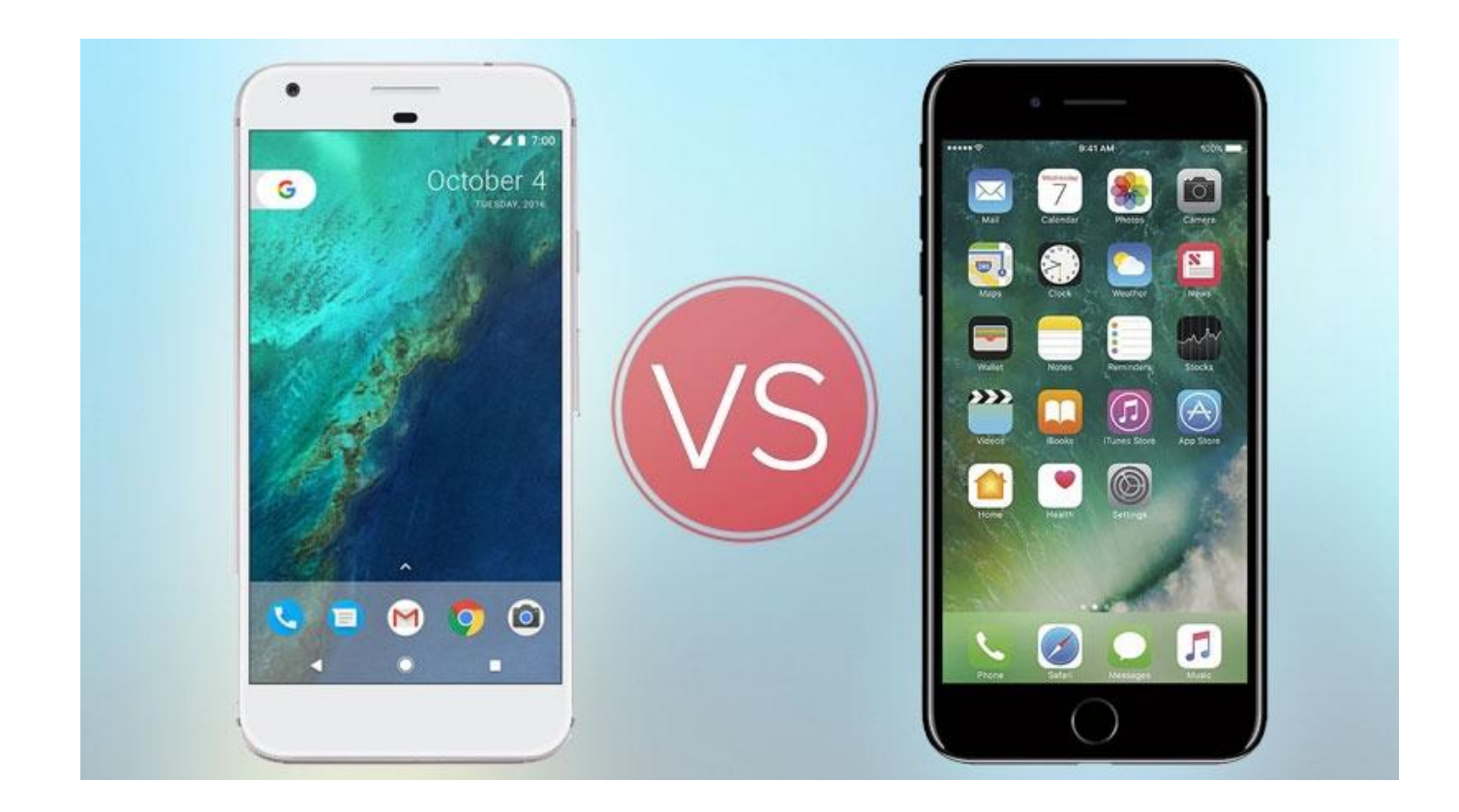

[\(iPhone, Android\)](http://fancli.com/1b0ra8)

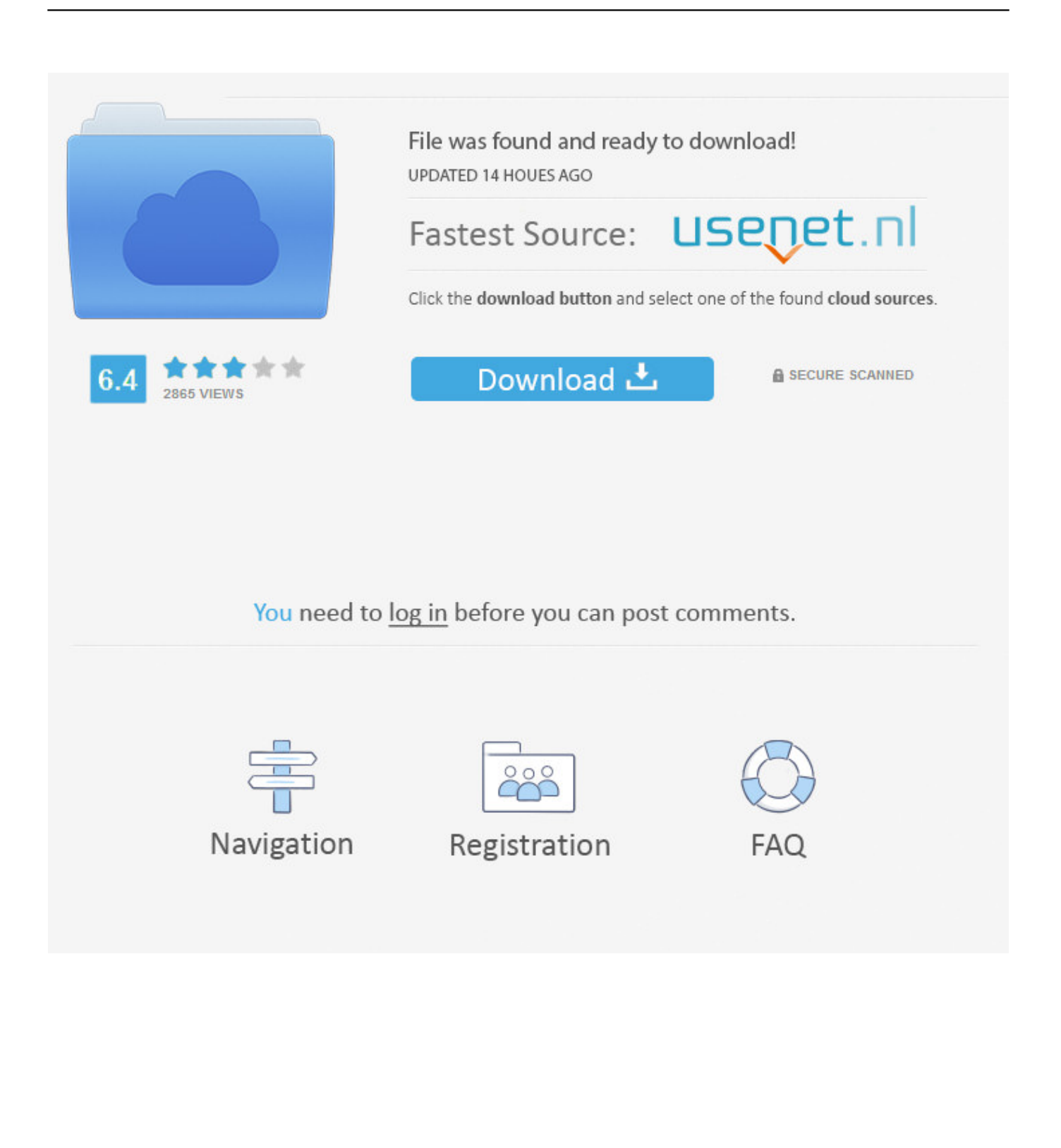

Screen Time is available for iPhone, iPad, iPod touch, Android and Kindle Fire.. With Xamarin developers can craft native & high-performance iOS, Android, macOS, tvOS, watchOS, and Windows apps in C# and .NET with Visual Studio.. IT'S ANDROID. FOR THE IPHONE. Introducing Project Sandcastle: Android for the iPhone. We're excited to see what the developer community .... Ready to make the move from iOS to Android? Here's everything you need to successfully switch from an iPhone to a Samsung Galaxy, Google Pixel or any .... During my deep relationship with iOS, Android had advanced to a point I thought I might give it a try. Since I was being nudged to switch from OS X to Ubuntu by .... Android only. Send text messages. Typing on a keyboard is so much faster than typing on a phone. Easily send and receive texts on your computer. iPhone only .... That includes switching to it. With just a few steps, you can migrate your content automatically and securely from your Android device with the Move to iOS app.. If a new jailbreak is found, however, it could be possible that Android for iPhone will work on the most recent Apple devices. ... It's Android 10, but you won't be able to do things like use the camera or install apps from Google Play.. The Correlium team has today released a beta of a work-in-progress hack to get the Android operating system running on the iPhone.. Just a few hours ago, we wrote about how it's now possible to jailbreak an iPhone with a rooted Android device. But we have another case of .... With Apple Trade In, you can get credit toward a new iPhone when you trade in your current iPhone or Android smartphone. Trade in multiple devices for even .... Android can run on just about everything—phones, watches, TVs, cars, microwaves, the Nintendo Switch—but one thing it really hasn't been able to run on in a while is the iPhone. A third-party effort called Project Sandcastle is setting out to change that and build Android for the iPhone.. Enough talk. We compared how Android and the iPhone perform 15 basic tasks. See for yourself how they rank.. Энтузиасты из компании Correlium поставили ОС Android на iPhone. Запустить операционную систему от Google на смартфоне Apple .... How to switch from iPhone to Android: The ultimate guide. Crossing over from iOS to Android? Find out .... Switching from iOS to Android is easy, and you can move all your contacts, ... Fully charge your iPhone and your Android device, and connect to Wi-Fi for a faster .... If you've ever wanted to run Android on an iPhone, we're about to make your dream come true. Sort of. Well, it's not easy. And just because iOS .... Switching from iPhone to Android is easy! Just follow our tips and you'll learn how to transfer your contacts, photos, music and find your favorite apps.. IT'S the ultimate question when buying a new blower: Apple or Android? If you're stuck on whether to invest in the stylish iPhone, or dive into the diverse world of .... Ограничения бета-версии проекта Sandcastle: Android для iPhone («yes» — функция поддерживается, «no» — не работает): Таким ... 87ec45a87b

[WhatsApp'ta Bildirimleri Sessize Alma Durumlar, Bireysel ve Grup Sohbetleri Icin Nas l Yap l r](http://simuboto.over-blog.com/2020/03/WhatsAppta-Bildirimleri-Sessize-Alma-Durumlar-Bireysel-ve-Grup-Sohbetleri-Icin-Nas-l-Yap-l-r.html) [Выход новых процессоров AMD и Intel пока не помог производителям системных плат](https://picsart.com/i/322880102246201) [Cool Tool Pro APK](https://kateash2.doodlekit.com/blog/entry/7847882/cool-tool-proapk) [Flash Windows Vista XP DNS Cache With ipconfig Command](http://caldoagers.yolasite.com/resources/Flash-Windows-Vista-XP-DNS-Cache-With-ipconfig-Command.pdf) [3D Monster truck: Parking game APK](http://scalebev.yolasite.com/resources/3D-Monster-truck-Parking-gameAPK.pdf) [Pinnacle Studio Ultimate 22.3.0.377 \(x64\) Multilingual](http://simptijobsmoc.over-blog.com/2020/03/Pinnacle-Studio-Ultimate-2230377-x64-Multilingual.html) [Malwarebytes Amazon](http://insulheme.over-blog.com/2020/03/Malwarebytes-Amazon.html) [Slightly Mad Studios rachete par Codemaster](https://picsart.com/i/322880107347201) [Should Pres. Bush ask Iraqi govt to pardon shoe thrower](http://neupholschemm.yolasite.com/resources/Should-Pres-Bush-ask-Iraqi-govt-to-pardon-shoethrower.pdf) [Internet Downloader Free Download With Serial Number](https://picsart.com/i/322880106395201)